# **ScheduleExt**

# **Summary**

The ScheduleExt allows a Schedule to interact with a Service.

The Schedule will be able to send data but it will also be possible to modify the Schedule from the Service.

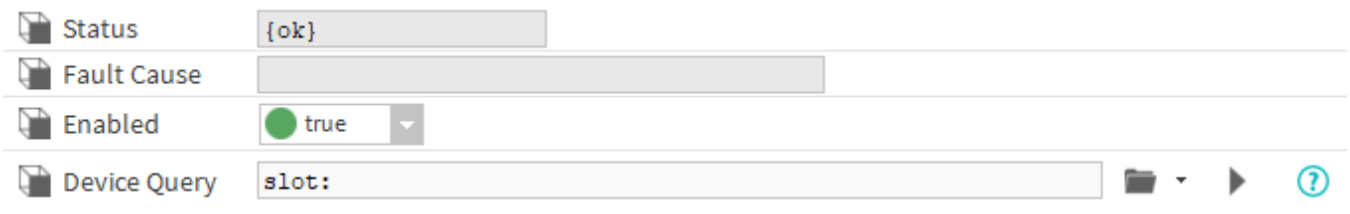

#### **Implementation**

- First you must setup a [RealTimeConnector](https://doc.vayandata.com/display/CON/RealTimeConnector) and a parent Device with a [DeviceExt](https://doc.vayandata.com/display/CON/DeviceExt).
- Drag and drop the ScheduleExt from the palette to any WeeklySchedule.
- If needed change the Device Query to target the Device with a DeviceExt and initialize the ScheduleExt.

#### **Properties**

- Status: Status of the ScheduleExt.
- FaultCause: Message that complements the ScheduleExt status (generally used to explain the reason for an initialization failure).
- Enabled: Indicates whether the Extension is enabled or not.
- DeviceQuery: Ord to the related Device.

## **Actions**

- Initialize : Register the schedule and initialize the connection with the service.
- Disable : Disable the extension.
- Clean : Unregister the schedule.

### **Fault Causes**

- No Device Found : Make sure that your query points to a component that contains at least one device extension.
- Cannot Send Message : Make sure the the extension is working and the connector too.
- **•** Extension Is Disabled : Try to enable your device extension.